## **ColourMM Sprites test**

## [lemmods.zip](https://fruitoftheshed.com/wiki/lib/exe/fetch.php?media=migratedattachments:mmbasic_original:lemmods.zip)

This module is part of the original MMBasic library. It is reproduced here with kind permission of Hugh Buckle and Geoff Graham. Be aware it may reference functionality which has changed or is deprecated in the latest versions of MMBasic.

Colour Maximite V4.0 Demos from Fabrice Muller, France

**Sprites3**: It was one of my first tests of Sprites and Blitter at same time and music modules for the background music. Here it's nothing to do. Just look at the source to learn how to use everything together.

Don't forget to copy the \*.mod files to "a:" before starting the demos that need them.

```
'ColourMM Sprites test
Option Base 1
Dim SprNum(5)
Dim XCoord(5)
Dim YCoord(5)
Dim SprDir(5)
Dim PixCol(5)
Dim PixLR(5)
Dim LemRun(5)
ScreenY = 0ScreenDir = 1ModNum = 1Spr0ffs = 16
NumSprites = 5
MaxSpr = 5Mode 4
C<sub>ls</sub>
Drive "b:"
LoadBMP "level001.bmp",0,ScreenY + 2
Sprite Load "lemmings.spr"
Randomize Timer
For a = 1 To MaxSpr
 SprNum(a) = 1 + (SprOffs * (a-1))SprDir(a) = 1XCoord(a) = 52YCoord(a) = 35PixCol(a) = 0PixLR(a) = 0LemRun(a) = 0Next a
MaxSpr = 1Timer = \thetaDrive "a:"
PlayMOD "track 01.mod"
Do While 1
```
FotS - https://fruitoftheshed.com/wiki/

Last update: 2024/01/19 mmbasic\_original:colourmm\_sprites\_test https://fruitoftheshed.com/wiki/doku.php?id=mmbasic\_original:colourmm\_sprites\_test 09:39

```
If (ModNum = 1) And (Timer >= 53000) Then
  PlayMOD stop
ModNum = 2Timer = 0 PlayMOD "track_03.mod"
 EndIf
If (ModNum = 2) And (Timer >= 53000) Then
 PlayMOD stop
ModNum = 3Timer = 0 PlayMOD "track_09.mod"
 EndIf
If (ModNum = 3) And (Timer >= 60900) Then
 PlayMOD stop
ModNum = 1Timer = 0 PlayMOD "track_01.mod"
 EndIf
 If MaxSpr < NumSprites Then
 If Timer > 1500 And MaxSpr = 1 Then MaxSpr = 2
If Timer > 3000 And MaxSpr = 2 Then MaxSpr = 3
If Timer > 4500 And MaxSpr = 3 Then MaxSpr = 4
 If Timer > 6000 And MaxSpr = 4 Then MaxSpr = 5
 EndIf
For a = 1 To MaxSpr
 PixCol(a) = Pixel(XCoord(a) + 8,YCoord(a) + 17 + ScreenY)If SprDir(a) = 1 Then
  PixLR(a) = Pixel(XCoord(a) + 12, YCoord(a) + 5 + Screen)If (PixLR(a) \iff 0) Or (XCoord(a) > (MM.HRes - 10)) Then
   SprDir(a) = -1SprNum(a) = 9 + (SprOffs * (a-1)) EndIf
  Else
  PixLR(a) = Pixel(XCoord(a) + 4, YCoord(a) + 5 + ScreenY)If (PixLR(a) \iff 0) Or (XCoord(a) < -5) Then
   SprDir(a) = 1SprNum(a) = 1 + (SprOffs * (a-1))End<sub>Tf</sub>
FndTf
 Next a
For a = 1 To MaxSpr
  Sprite on SprNum(a), XCoord(a) , YCoord(a) + ScreenY
 Next a
 ScreenY = ScreenY + Screendir
If ScreenY > 50 Then ScreenDir = -1 If ScreenY < 2 Then ScreenDir = 1
 Do While (Timer Mod 90) < 80
 Loop
For a = MaxSpr To 1 Step -1 Sprite off SprNum(a)
```
Loop

FotS - https://fruitoftheshed.com/wiki/

```
 Next a
 BLIT 0,ScreenY ,0,ScreenY + ScreenDir,MM.HRes,154
For a = 1 To MaxSpr
 If LemRun(a) = 1 Then
  SprNum(a) = SprNum(a) + 1 EndIf
 If SprDir(a) = 1 Then
  If SprNum(a) > (8 + (SprOffs * (a-1))) Then SprNum(a) = 1 + (SprOffs *(a-1))
  Else
  If SprNum(a) > (16 + (Sproffs * (a-1))) Then SprNum(a) = 9 + (SprOffs *
(a-1))
 FndTf
 Next a
For a = 1 To MaxSpr
```

```
XCoord(a) = XCoord(a) + SprDir(a)If PixCol(a) \leq 0 Then
    'Lemming have to go up
      YCoord(a) = YCoord(a) - 1 Else
    'Lemming have to go down
      YCoord(a) = YCoord(a) + 1 EndIf
  Else
  If PixCol(a) \iff 0 Then
   LemRun(a) = 1 Else
   YCoord(a) = YCoord(a) + 2 EndIf
 EndIf
 Next a
```
From: <https://fruitoftheshed.com/wiki/> - **FotS**

If LemRun(a) = 1 Then

Permanent link: **[https://fruitoftheshed.com/wiki/doku.php?id=mmbasic\\_original:colourmm\\_sprites\\_test](https://fruitoftheshed.com/wiki/doku.php?id=mmbasic_original:colourmm_sprites_test)**

Last update: **2024/01/19 09:39**

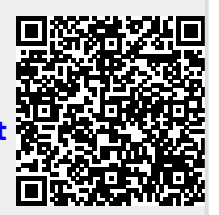